**(AFFILIATED TO SAURASHTRA UNIVERSITY & G.T.U)**

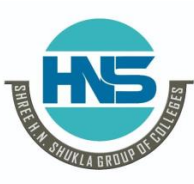

**2 – Vaishalinagar 3 – Vaishalinagar**  Nr. Amrapali Under Bridge | Nr. Amrapali Under Bridge **Raiya Road Raiya Road Rajkot – 360001 Rajkot - 360001 Ph.No–(0281)2440478,2472590 Ph.No–(0281)2471645**

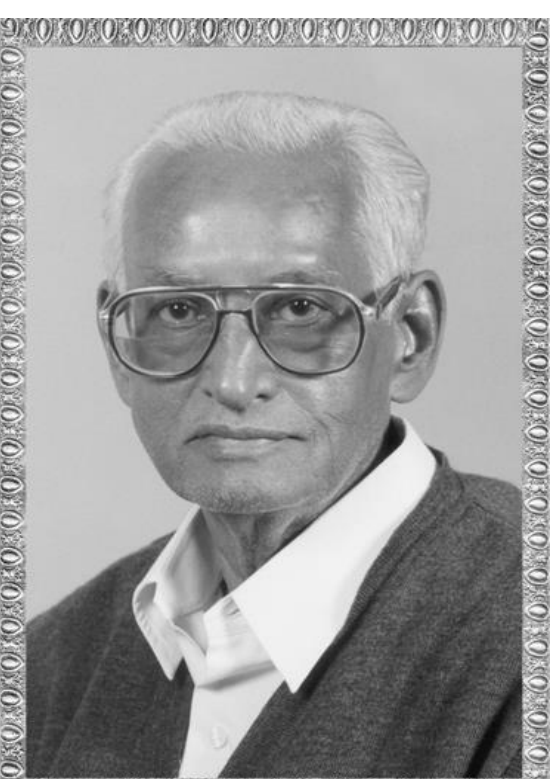

 $0.0.0.010.0.0.010.0.010.0.0.0$ 

# Lt. Shree Chimanbhai Shukla

# **BCA/BSCIT SEM-1 Computer Funda.**

**Shree H.N.Shukla College Street No. 2, Vaishali Nagar, Nr. Amrapali Under Bridge, Raiya Road, Rajkot. Ph. (0281)2440478, 2472590**

`

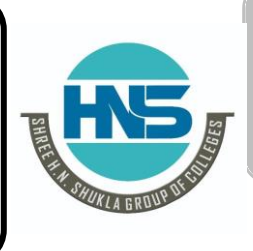

**Shree H.N.Shukla College Street No. 3, Vaishali Nagar, Nr. Amrapali Under Bridge, Raiya Road, Rajkot. Ph. (0281)2471645**

**(AFFILIATED TO SAURASHTRA UNIVERSITY & G.T.U)**

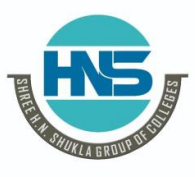

**2 – Vaishalinagar 3 – Vaishalinagar Nr. Amrapali Under Bridge | Nr. Amrapali Under Bridge Raiya Road Raiya Road Rajkot – 360001 Rajkot - 360001 Ph.No–(0281)2440478,2472590 Ph.No–(0281)2471645**

# **Ch – 2 Input Devices**

#### Q-1 What is Input device? Explain types of input device. [ 5 Marks ]

- Input device is electronic device which accepted data from outside world & translate them into computer language.
- There are so many types of input device like keyboard, mouse, scanner, mic & many more.

#### ❖ Standard Input Device:

- 1. Keyboard:
- Keyboard is most common type of input device.
- It allow data entry in to computer system by press set of key.
- Keyboard is look like typewriter.
- Typewriter was found in 1819.
- $\bullet$  1<sup>st</sup> keyboard was found in 1890.
- There are two types of keyboard like.
	- 1. General purpose keyboard
	- 2. Special purpose keyboard
- 1. General purpose keyboard
	- It is standard keyboard use with most of computer system.
	- It is called general purpose because it has enough key to make them useful for any type of application.
	- The most popular general purpose keyboard use today are 101 keys.
	- Keyboard was found in 1972 by IBM.
	- The first keyboard has 83 keys so it is called PC83 keyboard.
	- The layout of keyboard is QWERTY.
	- Now a days many types of keyboard available like 84keyboard, pc 101 keys, 104 keys, 126 keys.
	- There are various types of keys available like number key, alpha numeric key, special key, arrow key & other function keys.
		- 1) Alpha Numeric Key
			- It contain English alphabet like A to Z & number like 0 to 9 it has special character like  $?,+,.,\omega,$ \$ and many more.
		- 2) Numeric Key
			- It contain number like  $0$  to 9 and some operator like  $+$

**(AFFILIATED TO SAURASHTRA UNIVERSITY & G.T.U)**

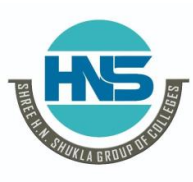

**2 – Vaishalinagar 3 – Vaishalinagar Nr. Amrapali Under Bridge | Nr. Amrapali Under Bridge Raiya Road Raiya Road Rajkot – 360001 Rajkot - 360001**

**Ph.No–(0281)2440478,2472590 Ph.No–(0281)2471645**

- 3) Arrow Key (Cursor Key)
	- There are 4 types of arrow key like up, down, left, right
- 4) Special Key
	- Special key are use with special purpose some of the most important special key are enter, shift, alter, ctrl, backspace, tab, space bar and many more
- 5) Other function key
	- Keyboard has set of 12 function key like f1 to f12.
- 2. Special purpose keyboard:
	- The special purpose keyboard use with special application.
	- Use of this type of keyboard is fast data entry.
	- ❖ Types of keyboard
		- 1. Normal Keyboard:
			- This types of keyboard use with desktop computer
			- Normal keyboard connect into ps2 port and usb port.
		- 2. Laptop Keyboard:
			- $\bullet$  It is small in size.
			- It does not require any type of port because laptop keyboard is attach into laptop.
		- 3. Wireless Keyboard:
			- This type of keyboard does not required any type of wire for the connection.
			- Compare to other keyboard it is expensive.
		- 4. Rollback Keyboard
			- In this type of keyboard user roll entire keyboard and transfer into one place to another place it is very expensive.

#### **<u>Pointing Input Device:</u>**

#### 1. Mouse

- The first mouse was found by douglas engelbart in 1964.
- Mouse is also called edit text device.
- Mouse is point in device.
- It is small and look like mouse.
- The first mouse use ball technology.
- Now a days mouse use laser technology for batter movement.

**(AFFILIATED TO SAURASHTRA UNIVERSITY & G.T.U)**

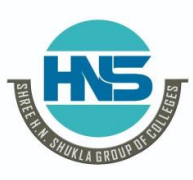

**2 – Vaishalinagar 3 – Vaishalinagar Nr. Amrapali Under Bridge | Nr. Amrapali Under Bridge Raiya Road Raiya Road Rajkot – 360001 Rajkot - 360001 Ph.No–(0281)2440478,2472590 Ph.No–(0281)2471645**

- The mouse has some common function like click, double click and drag.
- There are various types of mouse available like mechanical mouse, laser mouse, wire less mouse and 3d mouse.
- Mouse use ps2 port and usb port.
- Mouse is in expensive.

#### 2. Touch Screen:

- Touch screen it is simple input device.
- It is easy to use.
- Touch screen was found in 1965.
- Today 99% mobile company use this technology.
- In railway station, bus station & banking sector use this technology.

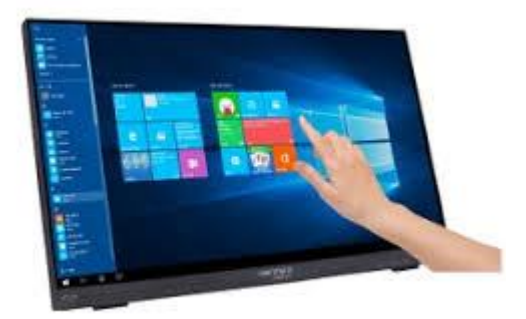

#### 3. Light Pen:

- $\bullet$  It is pointing device.
- $\bullet$  It was found in 1965.
- It is called light pen because it is similar to the pen and use sensor light.
- It is also called electronic pen.
- The purpose of light pen is draw accurate diagram.

**(AFFILIATED TO SAURASHTRA UNIVERSITY & G.T.U)**

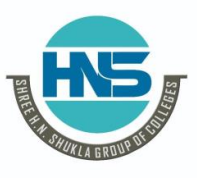

**2 – Vaishalinagar 3 – Vaishalinagar Nr. Amrapali Under Bridge | Nr. Amrapali Under Bridge** Raiya Road **Raiya Road Rajkot – 360001 Rajkot - 360001 Ph.No–(0281)2440478,2472590 Ph.No–(0281)2471645**

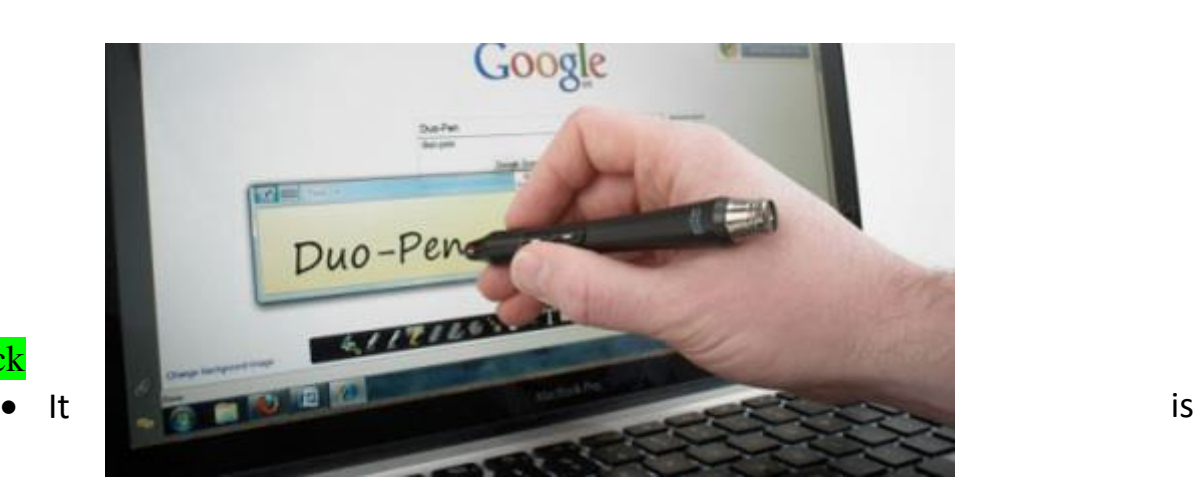

4. Joy stick

pointing device.

- The function of joy stick is similar to the mouse.
- It was found in 1978.
- The purpose of joy stick is playing game.

Logitech Freedom 2.4 Joystick

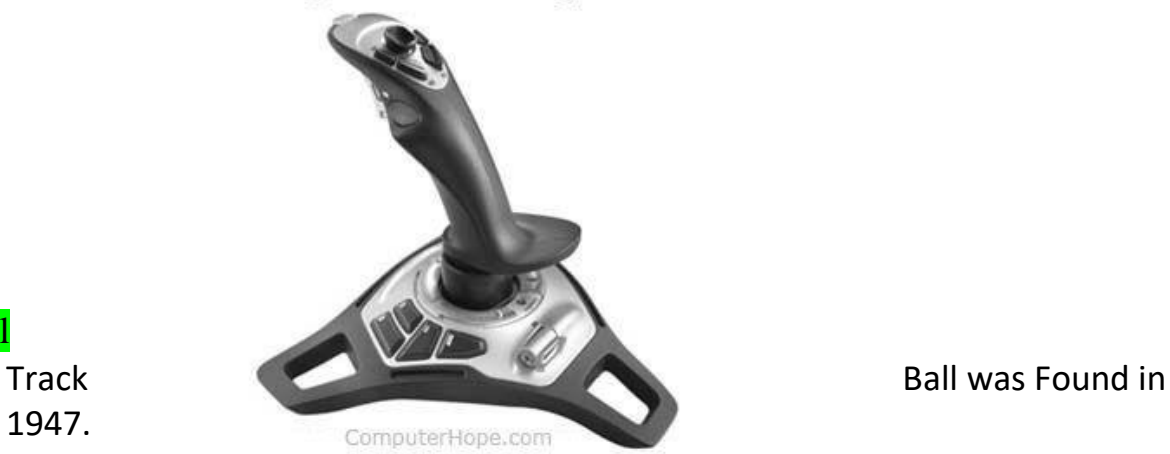

## 5. Track Ball

1947.

device.

**Track** ball is pointing

- $\bullet$  It is use in any type of surface.
- The function of track ball is similar to the mouse.

**(AFFILIATED TO SAURASHTRA UNIVERSITY & G.T.U)**

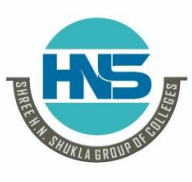

**2 – Vaishalinagar 3 – Vaishalinagar Nr. Amrapali Under Bridge | Nr. Amrapali Under Bridge Raiya Road Raiya Road Rajkot – 360001 Rajkot - 360001 Ph.No–(0281)2440478,2472590 Ph.No–(0281)2471645**

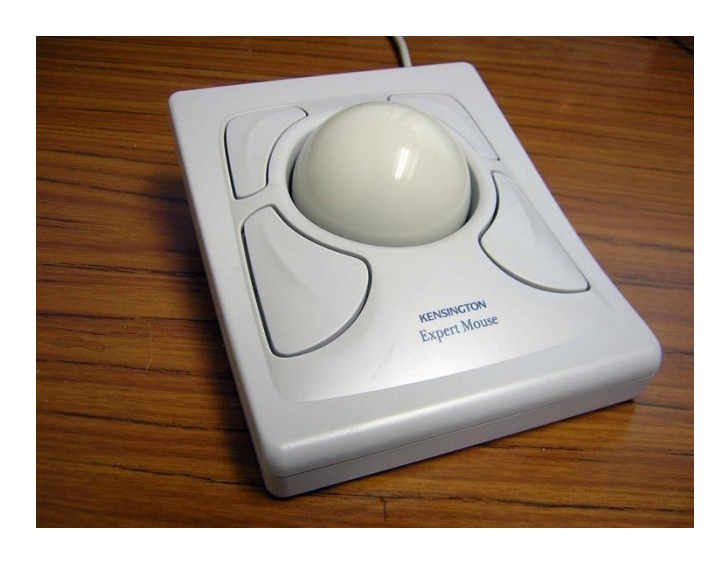

❖ Special Input device

#### 1) VDE (Voice Data Entry)

- It is use for large data input.
- This device is fast and accurate.
- It is use for handicap person and security department.
- In VDE user speak in special language like American English.
- It is an expensive device.
- Not widely use today.

#### 2) Mic (Microphone)

- Mic is special input device.
- It receive human voice and convert into digital format.
- Special types of driver and software are must required.
- It is use full in live chat and any types of recording.
- $\bullet$  It is a popular input device.

**(AFFILIATED TO SAURASHTRA UNIVERSITY & G.T.U)**

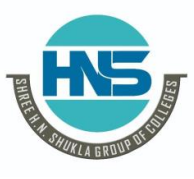

**2 – Vaishalinagar 3 – Vaishalinagar Nr. Amrapali Under Bridge | Nr. Amrapali Under Bridge Raiya Road Raiya Road Rajkot – 360001 Rajkot - 360001 Ph.No–(0281)2440478,2472590 Ph.No–(0281)2471645**

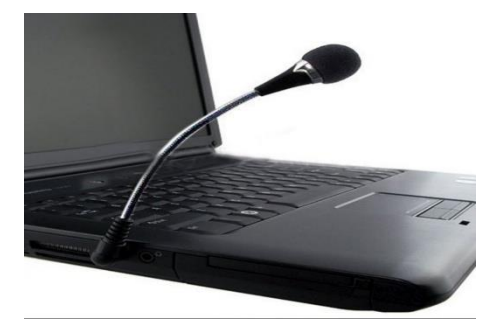

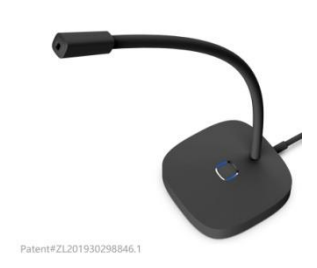

#### 3) Scanner

- Scanner is special input device.
- Scanner is input device that translate paper document into electronic format that can store into computer.
- Scanner convert hardcopy into softcopy.
- To operate scanner it must required driver and software.
- Scanner is easy to use.
- Scanner connected with usb port.
- There are four types of scanner
	- 1. OMR
	- 2. OCR
	- 3. OBR
	- 4. MICR

#### 1. OMR Scanner:

- OMR means optical mark reader.
- This scanner are capable to scan predefine types of mark made by pen or pencil.
- Checking of paper very fast, accurate and without corruption.
- This scanner only scans mark.
- It can not read any character or special symbol.
- Eraser and cancel not possible.
- This scanner needs good quality paper.
- Dusty paper can not scan.

**(AFFILIATED TO SAURASHTRA UNIVERSITY & G.T.U)**

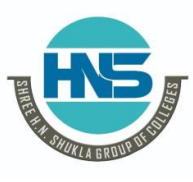

**2 – Vaishalinagar 3 – Vaishalinagar Nr. Amrapali Under Bridge | Nr. Amrapali Under Bridge Raiya Road Raiya Road Rajkot – 360001 Rajkot - 360001 Ph.No–(0281)2440478,2472590 Ph.No–(0281)2471645**

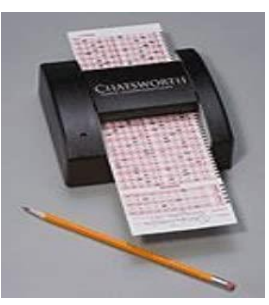

- This type of scanner use in government sector and exam department.
- 2. OCR Scanner:
	- It means optical character reader.
	- It is a capable to scan alphabet as well as number.
	- It is capable to scan graphics and special type of sheet.
	- Rough paper and dirty paper can not scan.
	- It is very expensive and use work without corruption.

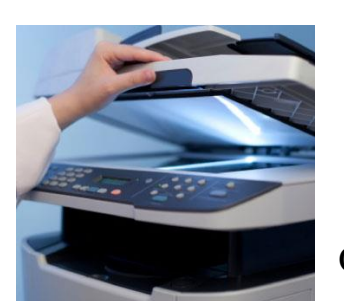

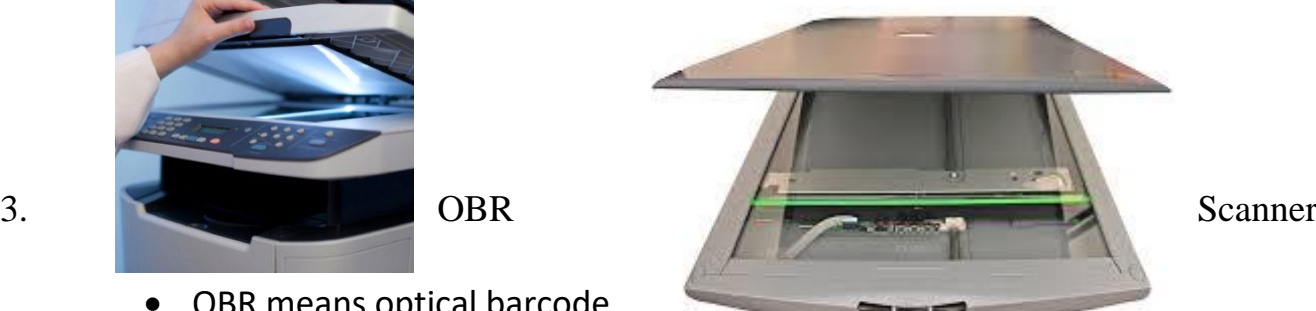

- OBR means optical barcode reader.
- Barcode scanner is responsible to scan special type of code.
- Data coded in the form of small line known as barcode.
- 

- 
- 
- 

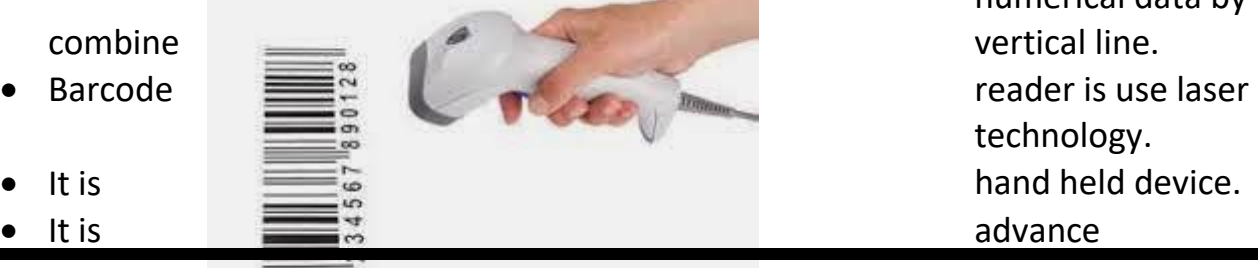

Barcode represent numerical data by technology.

**(AFFILIATED TO SAURASHTRA UNIVERSITY & G.T.U)**

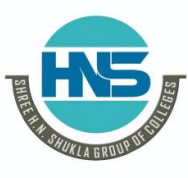

**2 – Vaishalinagar 3 – Vaishalinagar Nr. Amrapali Under Bridge | Nr. Amrapali Under Bridge Raiya Road Raiya Road Rajkot – 360001 Rajkot - 360001 Ph.No–(0281)2440478,2472590 Ph.No–(0281)2471645**

technology use in every where like shopping mall, post office and other department.

#### 4. MICR Scanner

- Magnetic ink character reader.
- MICR is use in banking sector for the fast process of large volume of cheque.
- It allow computer to read information like account number and many other detail printed on the cheque .
- It is expensive device we cannot use in our home.

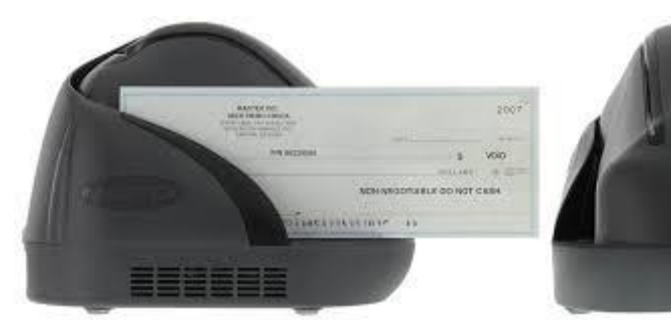

❖ <mark>Camera:</mark> Camera is

special input device.

- It is not directly connected to the computer.
- There are four types of camera like video camera, digital camera, web camera and CCTV camera.
	- 1. Video Camera:
		- Video camera is specially use for film and television in the screen.
		- It is also use for shooting in particular function.
		- In this camera it can provide video or picture directly into computer but if record all the data into film and film was developed.
		- Video camera is very high quality sound and it also provide high resolution.

**(AFFILIATED TO SAURASHTRA UNIVERSITY & G.T.U)**

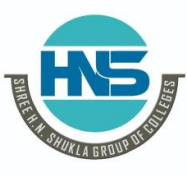

**2 – Vaishalinagar 3 – Vaishalinagar Nr. Amrapali Under Bridge | Nr. Amrapali Under Bridge Raiya Road Raiya Road Rajkot – 360001 Rajkot - 360001 Ph.No–(0281)2440478,2472590 Ph.No–(0281)2471645**

Andocr

capture image.

It is very expensive.

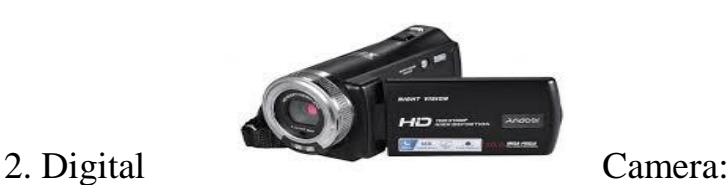

Digital camera is use for

- In current digital camera it also support video and sound recording facility.
- Computer to video camera it does not provide batter resolution and sound quality.

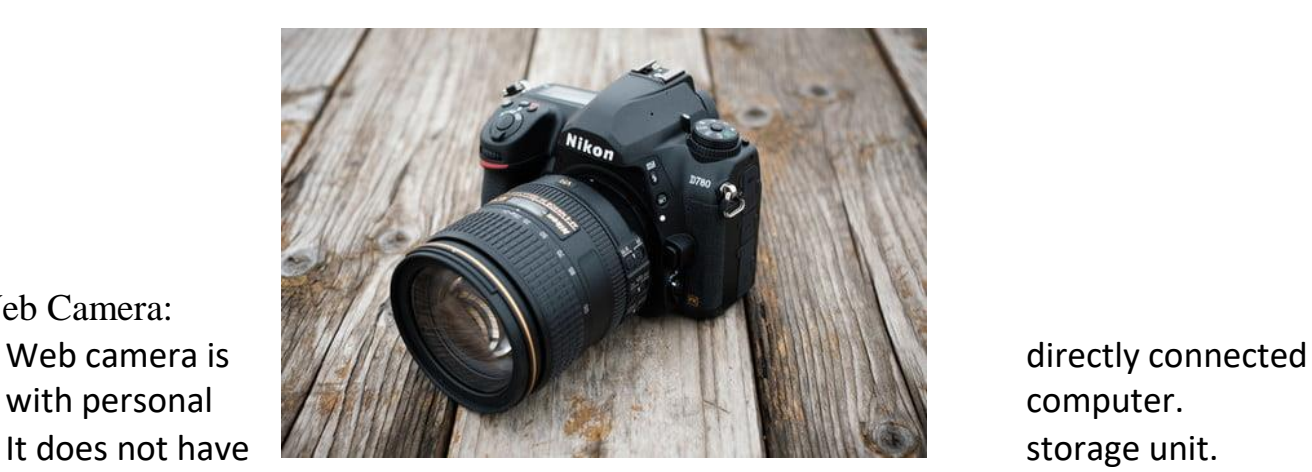

- It is suitable for person to person communication or live chat.
- Web camera required internet without internet user cannot access web camera.
- Compare to other camera it does not provide good resolution and sound quality.
- It is by default available in laptop.

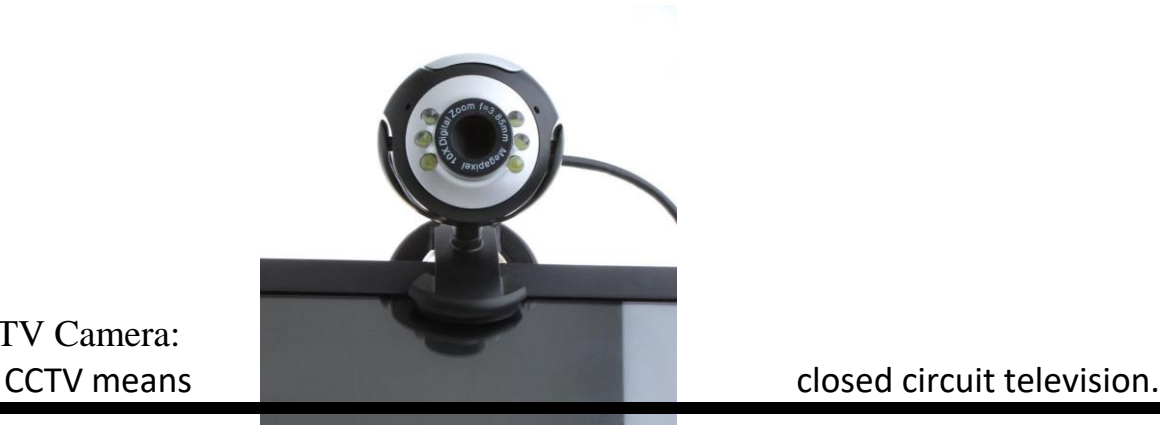

4. CCTV Camera:

3. Web Camera:

**(AFFILIATED TO SAURASHTRA UNIVERSITY & G.T.U)**

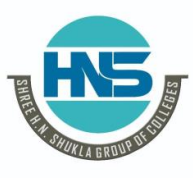

**2 – Vaishalinagar 3 – Vaishalinagar Nr. Amrapali Under Bridge | Nr. Amrapali Under Bridge Raiya Road Raiya Road Rajkot – 360001 Rajkot - 360001 Ph.No–(0281)2440478,2472590 Ph.No–(0281)2471645**

- It is responsible to capture live video.
- It is connect computer or other device.
- It is capable to capture day event as well as night event.
- It is use full for security purpose it use in government office, private office, school and colleges.

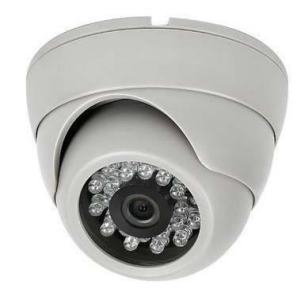

#### Glide pad/ Touchpad

• Also called a glide **participate** pad, glide Point, pressuresensitive tablet, a sensitive tablet,  $\sim$  or trackpad, a touchpad is

an [input](https://www.computerhope.com/jargon/i/input.htm) [device](https://www.computerhope.com/jargon/d/device.htm) on [laptops](https://www.computerhope.com/jargon/l/laptop.htm) and some [keyboards.](https://www.computerhope.com/jargon/k/keyboard.htm)

- It allows the user to move a [cursor](https://www.computerhope.com/jargon/c/cursor.htm) with their finger.
- It can be used in place of an external mouse.
- A touchpad is operated by using your finger and dragging it across the flat surface of the touchpad.
- As you move your finger on the surface, the [mouse cursor](https://www.computerhope.com/jargon/m/mouspoin.htm) moves in that same direction.
- Like most computer mice, the touchpad also has two [buttons](https://www.computerhope.com/jargon/b/button.htm) below the touch surface that allows you to [left-click](https://www.computerhope.com/jargon/c/click.htm) or [right-click.](https://www.computerhope.com/jargon/r/righclic.htm)

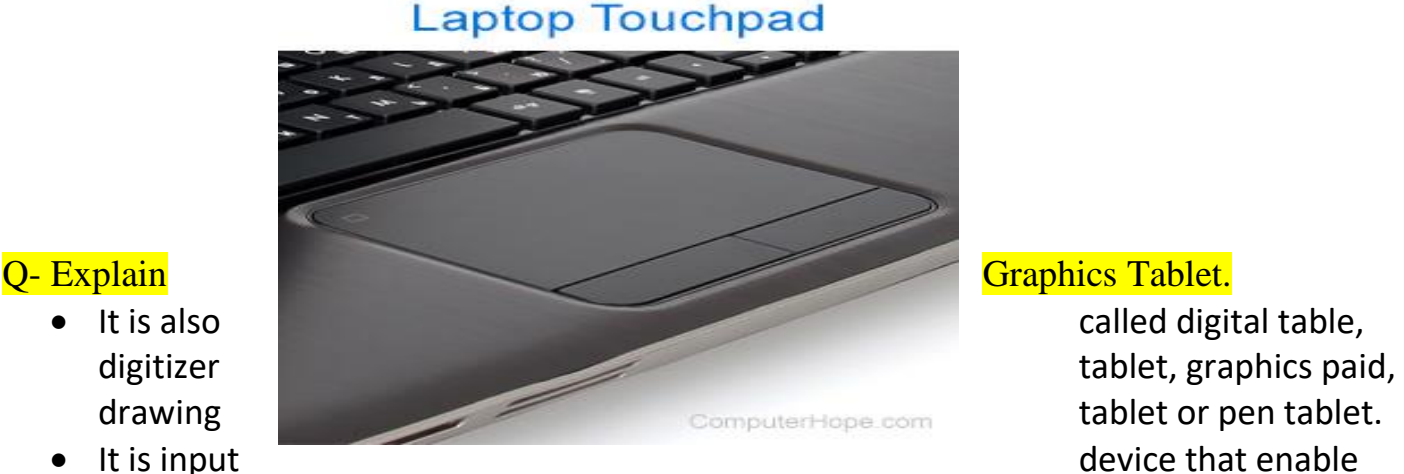

- 
- user to hand draw image.

**(AFFILIATED TO SAURASHTRA UNIVERSITY & G.T.U)**

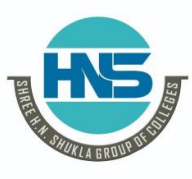

**2 – Vaishalinagar 3 – Vaishalinagar Nr. Amrapali Under Bridge | Nr. Amrapali Under Bridge Raiya Road Raiya Road Rajkot – 360001 Rajkot - 360001 Ph.No–(0281)2440478,2472590 Ph.No–(0281)2471645**

- It is also use to capture hand written signature.
- Graphics tablet that enables a user to hand-draw images, animations and graphics, with a special pen.
- similar to the way a person draws images with a pencil and paper.
- These tablets may also be used to capture data or handwritten signatures.

#### Q- Explain MIDI (Musical Instrument Digital Interface).

 MIDI (Musical Instrument Digital Interface) is a protocol designed for recording and playing back music on digital synthesizers that is supported by many makes of personal computer sound cards.

- MIDI is not a musical instrument but it is a digital interface for musical instrument.
- It is a protocol designed for recording and playing back.
- MIDI is used for transferring musical instrumental data to computer.
- If multiple notes are played at once, than MIDI transfer the musical data simultaneously.
- Originally intended to control one keyboard from another, it was quickly adopted for the personal computer.
- Rather than representing musical sound directly, it transmits information about how music is produced.
- The command set includes note-ons, note-offs, key velocity, pitch bend and other methods of controlling a synthesizer.
- 

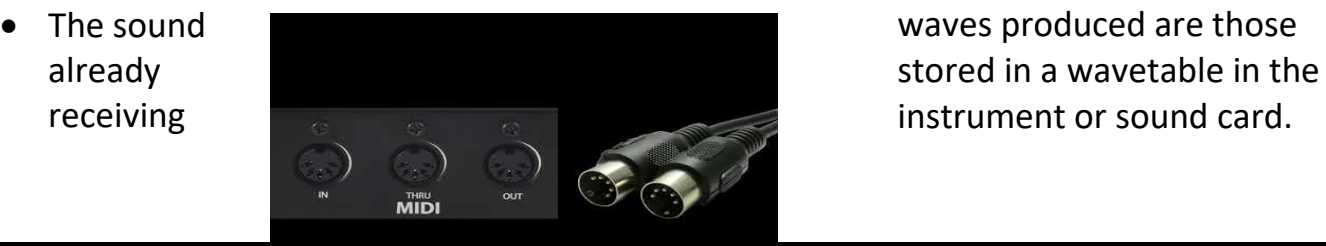

**(AFFILIATED TO SAURASHTRA UNIVERSITY & G.T.U)**

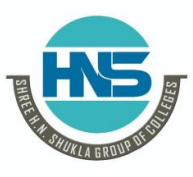

**2 – Vaishalinagar 3 – Vaishalinagar Nr. Amrapali Under Bridge | Nr. Amrapali Under Bridge Raiya Road Raiya Road Rajkot – 360001 Rajkot - 360001**

**Ph.No–(0281)2440478,2472590 Ph.No–(0281)2471645**

#### Q- Explain Wireless device – Keyboard & Mouse.

- A wireless keyboard is a [computer keyboard](https://en.wikipedia.org/wiki/Computer_keyboard) that allows the user to communicate with computers, tablets, or laptops with the help of [radio frequency](https://en.wikipedia.org/wiki/Radio_frequency) (RF), such as [WiFi](https://en.wikipedia.org/wiki/WiFi) and [Bluetooth](https://en.wikipedia.org/wiki/Bluetooth) or with [infrared](https://en.wikipedia.org/wiki/Infrared) (IR) technology.
- It is common for wireless keyboards available these days to be accompanied by a wireless [mouse.](https://en.wikipedia.org/wiki/Computer_mouse)
- A mouse that connects to the computer without a cable. Bluetooth mice are commonly used with tablets, because most tablets have Bluetooth built in.
- They can also be used with a computer that has Bluetooth from the factory or via an adapter.
- Wireless mice that use other radio frequencies (RF) come with their own transceiver that plugs into the USB port of the computer.

Swiss technology company

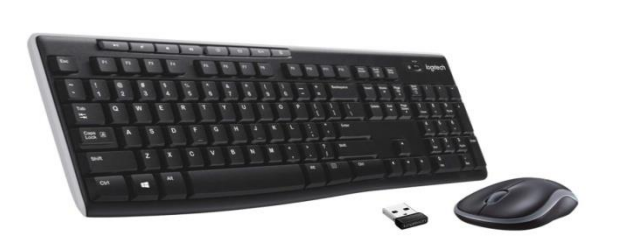

O What Is a Point of Sale (POS)?

- Point of sale (POS), a critical piece of a [point of purchase,](https://www.investopedia.com/terms/p/pointofpurchase1.asp) refers to the place where a customer executes the payment for goods or services and where sales taxes may become payable.
- It can be in a physical store, where [POS terminals](https://www.investopedia.com/terms/p/point-of-sale-terminal.asp) and systems are used to process card payments or a virtual sales point such as a computer or mobile electronic device.
- POS, is the place where your customer makes a payment for products or services at your store.
- A point-of-sale (POS) transaction is what takes place between a merchant and a customer when a product or service is purchased, commonly using a point of sale system to complete the transaction.

**(AFFILIATED TO SAURASHTRA UNIVERSITY & G.T.U)**

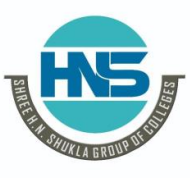

**2 – Vaishalinagar 3 – Vaishalinagar Nr. Amrapali Under Bridge | Nr. Amrapali Under Bridge Raiya Road Raiya Road Rajkot – 360001 Rajkot - 360001 Ph.No–(0281)2440478,2472590 Ph.No–(0281)2471645**

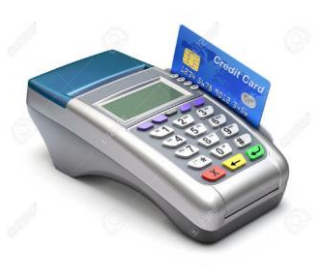

# $Ch-2$

**Unit 2 Data Storage**

## **Introduction**

- Secondary Memory consists of devices that allow more permanent storage of data; i.e. they are non-volatile.
- It is usually much higher in capacity than main memory. However, they are much slower than main memory.
- Magnetic Disk (Hard Disk), Floppy Disk, Optical Disks are the examples of secondary storage devices. ( will be discussed later)
- Secondary Storage Devices are also called as Secondary Memory.
- They are used to store the data permanent on the media which is used to store the data.

### Q- Explain Types of Magnetic Storage Devices

### **Magnetic Disk Storage**

- A magnetic disk is a storage device that uses a magnetization process to write, rewrite and access data.
- It is covered with a magnetic coating and stores data in the form of tracks, spots and sectors.
- Hard disks, zip disks and floppy disks are common examples of magnetic disks.
- A magnetic disk primarily consists of a rotating magnetic surface and a mechanical arm that moves over it.
- The mechanical arm is used to read from and write to the disk. The data on a magnetic disk is read and written using a magnetization process.
- Data is organized on the disk in the form of tracks and sectors, where tracks are the circular divisions of the disk.
- Tracks are further divided into sectors that contain blocks of data.

**(AFFILIATED TO SAURASHTRA UNIVERSITY & G.T.U)**

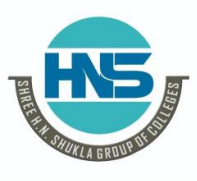

**2 – Vaishalinagar 3 – Vaishalinagar Nr. Amrapali Under Bridge | Nr. Amrapali Under Bridge Raiya Road Raiya Road Rajkot – 360001 Rajkot - 360001 Ph.No–(0281)2440478,2472590 Ph.No–(0281)2471645**

All read and write operations on the magnetic disk are performed on the sectors.

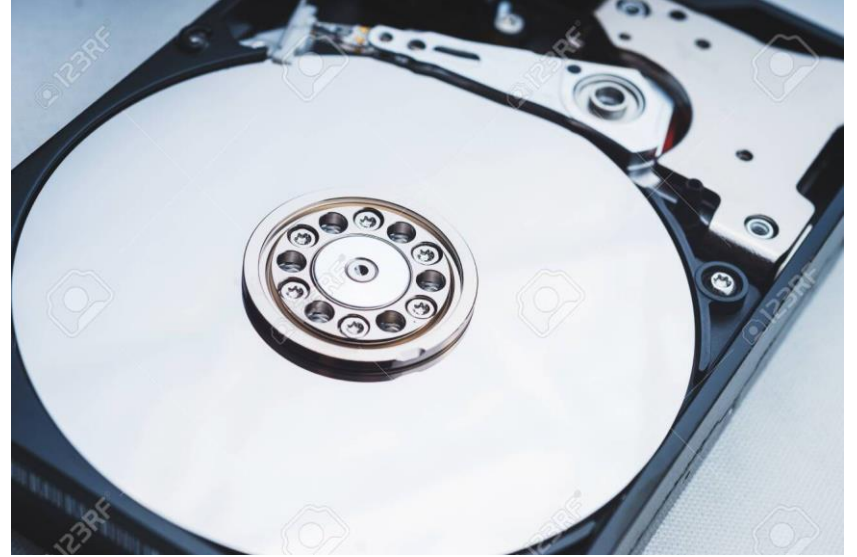

### **Floppy Disk**

- A floppy disk is a magnetic storage medium for computer systems.
- The floppy disk is composed of a thin, flexible magnetic disk sealed in a square plastic carrier. In order to read and write data from a floppy disk, a computer system must have a floppy disk drive (FDD).
- A floppy disk is also referred to simply as a floppy.
- Since the early days of personal computing, floppy disks were widely used to distribute software, transfer files, and create back-up copies of data. When hard drives were still very expensive, floppy disks were also used to store the operating system of a computer.
- A number of different types of floppy disks have been developed.
- The size of the floppy got smaller, and the storage capacity increased.
- However, in the 1990s, other media, including hard disk drives, ZIP drives, optical drives, and USB flash drives, started to replace floppy disks as the primary storage medium.

**(AFFILIATED TO SAURASHTRA UNIVERSITY & G.T.U)**

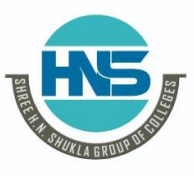

3. Hard Disk

**2 – Vaishalinagar 3 – Vaishalinagar Nr. Amrapali Under Bridge | Nr. Amrapali Under Bridge Raiya Road Raiya Road Rajkot – 360001 Rajkot - 360001 Ph.No–(0281)2440478,2472590 Ph.No–(0281)2471645**

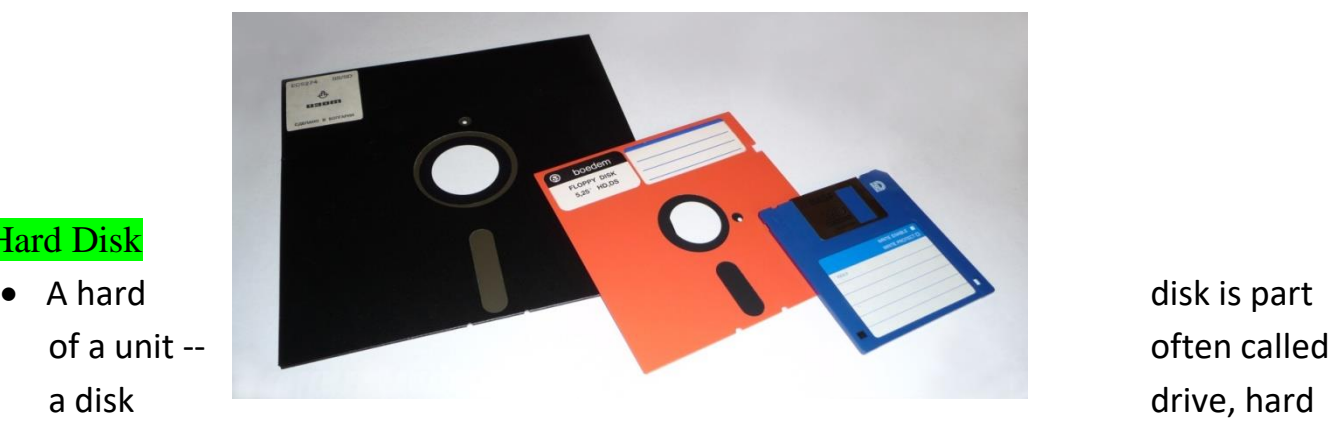

drive or hard disk drive -- that stores and provides relatively quick access to large amounts of data on an electromagnetically charged surface or set of surfaces.

- Today's computers typically come with a hard disk that can contain anywhere from billions to trillions of bytes of storage.
- A hard disk is actually a set of stacked disks, like phonograph records. Each disk has data recorded electromagnetically in concentric circles, or tracks, on the disk.
- A head, similar to a phonograph arm but in a relatively fixed position, writes or reads the information on the tracks. Two heads, one on each side of a disk, read or write the data as the disk spins.
- Each read or write operation requires that data be located, an operation called a seek.
- Data already in a [disk cache,](https://searchstorage.techtarget.com/definition/disk-cache) however, will be located more quickly.

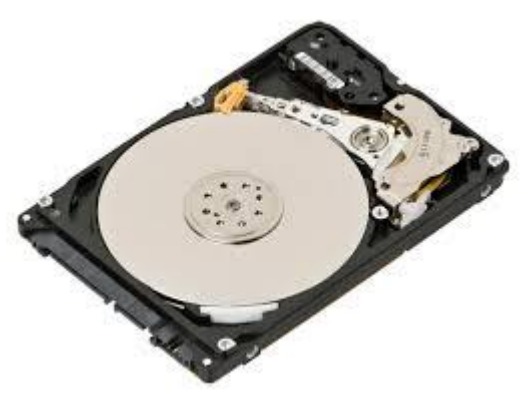

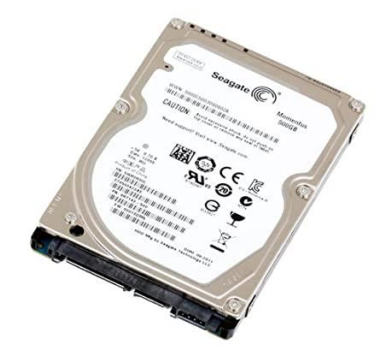

#### 4. Magnetic Tape

Magnetic tape is one of the oldest technologies for electronic data storage.

**(AFFILIATED TO SAURASHTRA UNIVERSITY & G.T.U)**

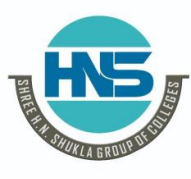

**2 – Vaishalinagar 3 – Vaishalinagar Nr. Amrapali Under Bridge | Nr. Amrapali Under Bridge Raiya Road Raiya Road Rajkot – 360001 Rajkot - 360001 Ph.No–(0281)2440478,2472590 Ph.No–(0281)2471645**

- While tape has largely been displaced as a primary and [backup storage](https://searchdatabackup.techtarget.com/definition/backup-storage-device) medium, it remains well-suited for archiving because of its high capacity, low cost and long durability.
- If the tape is part of a library, robotic selection and loading the right cartridge into a [tape drive](https://searchstorage.techtarget.com/definition/tape-drive) can add latency. In an archive, latency is not an issue.
- With tape archiving, there is no online copy for quick retrieval, as everything is vaulted for the long term.
- While tape can't compete with other storage media in terms of random access, there are still industries in which magnetic tape storage is a valuable storage technology.

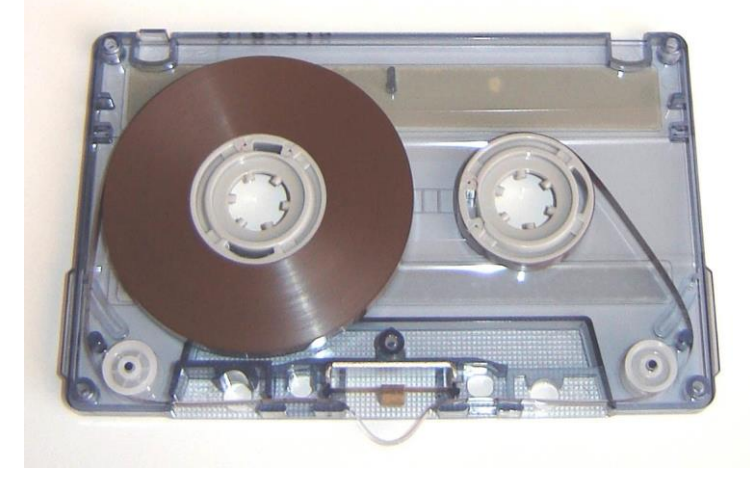

Q- Explain Storage Mechanism of Magnetic Storage Devices.

#### Tracks and Spots

- A disk's surface is divided into concentric tracks (circles within circles), and the thinner the tracks, the more storage.
- The data bits are recorded as magnetic spots on the tracks, and the smaller the spot, the greater the storage.

**Sectors** 

 Tracks are further divided into sectors, which hold a block of data that is read or written at one time.

**(AFFILIATED TO SAURASHTRA UNIVERSITY & G.T.U)**

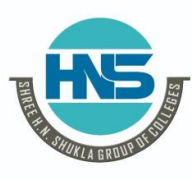

**2 – Vaishalinagar 3 – Vaishalinagar Nr. Amrapali Under Bridge | Nr. Amrapali Under Bridge Raiya Road Raiya Road Rajkot – 360001 Rajkot - 360001**

**Ph.No–(0281)2440478,2472590 Ph.No–(0281)2471645**

- for example, READ SECTOR 782, WRITE SECTOR 5448. In order to update the disk, one or more sectors are read into the computer, changed and written back to disk.
- The operating system figures out than the inner ones because the outer radius of the platter is how to fit data into these fixed spaces.
- Modern disks have more sectors in the outer tracks greater than the inner radius (see [CAV\)](https://www.pcmag.com/encyclopedia/term/cav). See [magnetic tape](https://www.pcmag.com/encyclopedia/term/magnetic-tape) and [optical disc.](https://www.pcmag.com/encyclopedia/term/optical-disc)

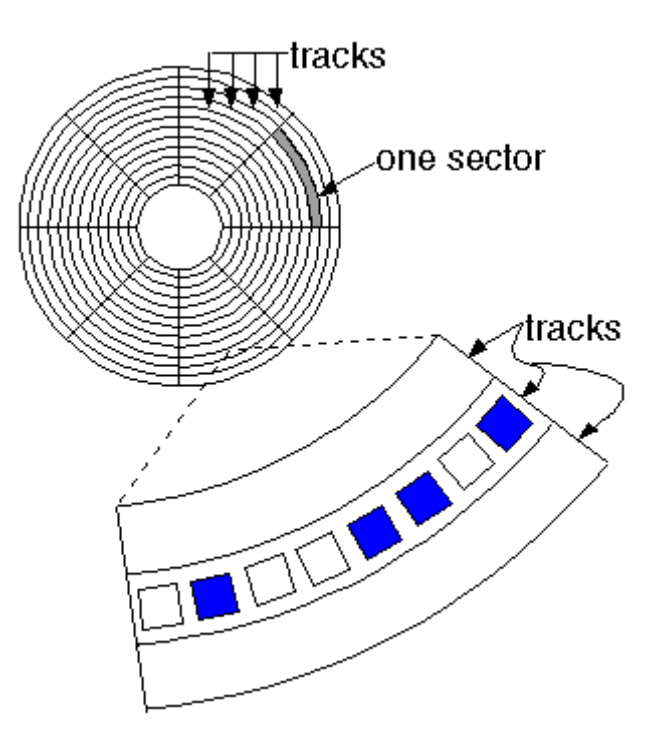

- Tracks are concentric circles that are broken up into storage units called "sectors," typically 4,096 bytes long.
- The sector is the smallest unit that can be read or written.
- Tracks are only 75 nanometers wide today, and bit density is greater than one terabit per square inch.

#### **Cylinder**

- Each working surface is divided into a number of concentric rings called tracks. The collection of all tracks that are the same distance from the edge of the platter is called a cylinder.
- A cylinder is a division of data in a [disk drive](https://en.wikipedia.org/wiki/Disk_storage).

**(AFFILIATED TO SAURASHTRA UNIVERSITY & G.T.U)**

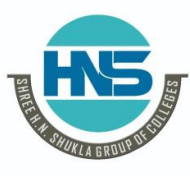

**2 – Vaishalinagar 3 – Vaishalinagar Nr. Amrapali Under Bridge | Nr. Amrapali Under Bridge Raiya Road Raiya Road Rajkot – 360001 Rajkot - 360001 Ph.No–(0281)2440478,2472590 Ph.No–(0281)2471645**

- The number of cylinders of a disk drive exactly equals the number of tracks on a single surface in the drive.
- Cylinders are vertically formed by [tracks.](https://en.wikipedia.org/wiki/Track_(disk_drive))

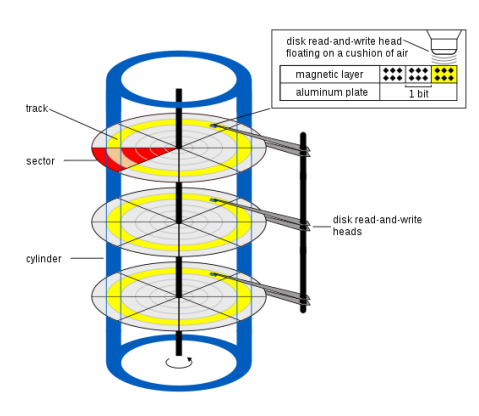

#### cluster

- Clusters are allocation units for data on various file systems [\(FAT,](https://en.wikipedia.org/wiki/File_Allocation_Table) [NTFS,](https://en.wikipedia.org/wiki/NTFS) etc.), where data mainly consists of files.
- Clusters are not directly affected by the physical or virtual geometry of the disk.

#### Q- Explain Reading / Writing Data to and from Storage Devices.

- The memory unit supports two fundamental operations: Read and Write.
- The read operation read a previously stored data and the write operation stores a value in memory, see the figure below.

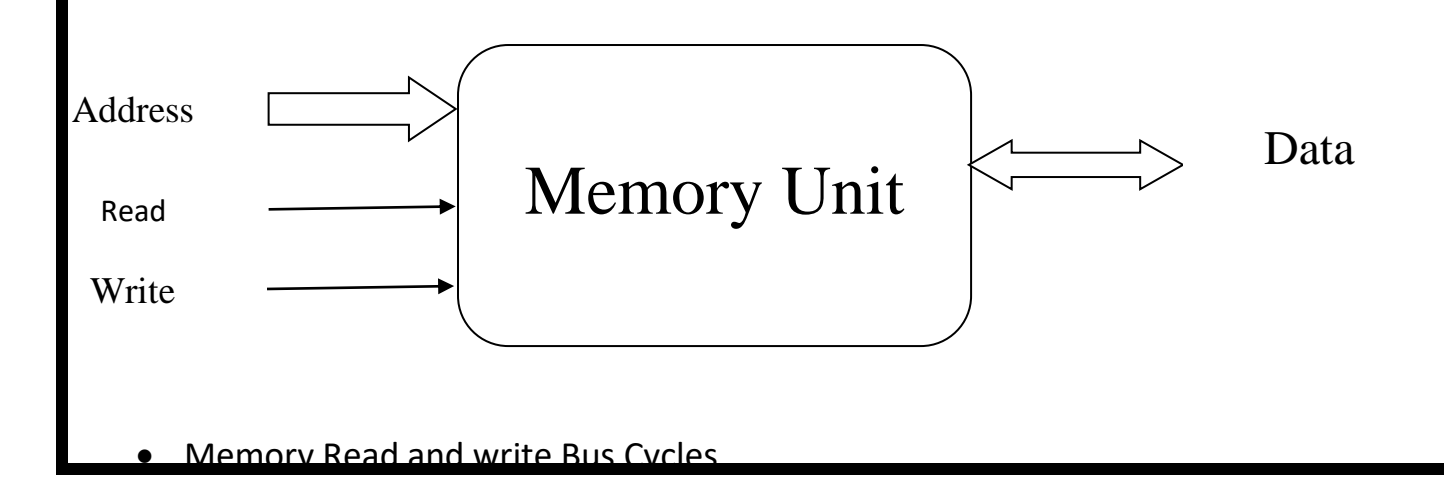

**(AFFILIATED TO SAURASHTRA UNIVERSITY & G.T.U)**

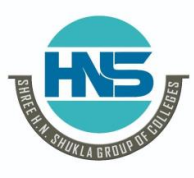

**2 – Vaishalinagar 3 – Vaishalinagar Nr. Amrapali Under Bridge | Nr. Amrapali Under Bridge Raiya Road Raiya Road Rajkot – 360001 Rajkot - 360001 Ph.No–(0281)2440478,2472590 Ph.No–(0281)2471645**

#### **The following steps have to be followed in a typical read cycle:**

- 1. Place the address of the location to be read on the address bus.
- 2. Activate the memory read control signal on the control bus.
- 3. Wait for the memory to retrieve the data from the address memory location.
- 4. Read the data from the data bus.
- 5. Drop the memory read control signal to terminate the read cycle.

#### **The following steps have to be followed in a typical write cycle:**

- 1. Place the address of the location to be written on the address bus.
- 2. Place the data to be written on the data bus.
- 3. Activate the memory write control signal on the control bus.
- 4. Wait for the memory to store the data at the address location..
- 5. Drop the memory write control signal to terminate the write cycle.

#### Q- What is Seek Time?

- When anything is read or written to a disc drive, the read/write head of the disc needs to move to the right position.
- The actual physical positioning of the read/write head of the disc is called seeking.
- The amount of time that it takes the read/write head of the disc to move from one part to the disk to another is called the seek time.
- Seek time is the time taken for a hard disk controller to locate a specific piece of stored data.

#### Q- What is Rotational Delay – Latency ?

- A rotational delay is the time between information requests and how long it takes the [hard drive](https://www.computerhope.com/jargon/h/harddriv.htm) to move to the correct [sector.](https://www.computerhope.com/jargon/s/sector.htm)
- In other words, it is a time measurement, in [ms](https://www.computerhope.com/jargon/m/millisec.htm) (milliseconds), of how long before a rotating drive can transfer [data.](https://www.computerhope.com/jargon/d/data.htm)

**(AFFILIATED TO SAURASHTRA UNIVERSITY & G.T.U)**

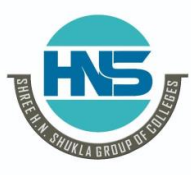

**2 – Vaishalinagar 3 – Vaishalinagar Nr. Amrapali Under Bridge | Nr. Amrapali Under Bridge Raiya Road Raiya Road Rajkot – 360001 Rajkot - 360001**

**Ph.No–(0281)2440478,2472590 Ph.No–(0281)2471645**

- Access time is total time it takes a computer to request data, and then that request to be met.
- A good similarity is the time between you ordering a pizza and it being delivered.
- Access time pertains to devices such as [memory,](https://www.computerhope.com/jargon/m/memory.htm) [hard drive,](https://www.computerhope.com/jargon/h/harddriv.htm) [CD-ROM](https://www.computerhope.com/jargon/c/cdrom.htm) or other mechanisms.
- Computer access time is commonly measured in [nanoseconds](https://www.computerhope.com/jargon/n/nanosec.htm) or [milliseconds](https://www.computerhope.com/jargon/m/millisec.htm) and the lower the time the, better.

#### Q- What is Response Time?

- Response time deals with the total time between a request for service and the fulfillment of that request.
- Response time is a factor in many different computing technologies, including disk I/O, database queries, memory handling and loading web pages.
- Monitor response time measures how quickly pixels change from black to white or to a different shade of grey.
- Quick monitor response times are important for gaming.

### Q- Explain USB - Pen Drive.

- USB stands for Universal Serial Bus.
- USB, is a technological protocol developed in the 1990s.
- $\bullet$  A pen drive is a portable storage space device which is capable of taking care of your storage requirements.
- In earlier days, pen drive cannot store the data more than 100 megabytes.
- Now a day's technology is advance and we can store more and more data in pen drive.
- We can store up to 120 GB or more data into pen drive.
- The best thing is that you don't need to carry large and hard external hard disk with you.
- You are capable to store your data into piece of plastic which is not bigger than your thumb.

**(AFFILIATED TO SAURASHTRA UNIVERSITY & G.T.U)**

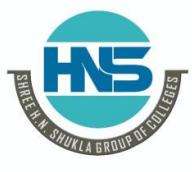

**2 – Vaishalinagar 3 – Vaishalinagar Nr. Amrapali Under Bridge | Nr. Amrapali Under Bridge Raiya Road Raiya Road Rajkot – 360001 Rajkot - 360001 Ph.No–(0281)2440478,2472590 Ph.No–(0281)2471645**

#### Q- Explain Cd, DVD and Blue Ray Disk in Details.

- CD
	- CD means compact Disk.
	- It is storage device.
	- The storage capacity of CD are 650MB.
	- There are many types of CD available like CD Rom, CD Writable, CD Re-Writable etc.
	- CD Drive is Use to Access CD.
	- CD was found in 17 august 1982 by Sony and Phillips.
	- The life of CD is 30 year.

#### DVD

- DVD means Digital Versatile Disk.
- DVD means Digital Video Disk.
- DVD is optical Storage Media.
- Compare to CD DVD has large storage capacity.
- The capacity of DVD has large storage capacity.
- The capacity of DVD is 4 GB and 16 GB.
- To operate DVD DVD drive is required.
- It was found in 1995 by sony.
- There are many types of DVD available like DVD ROM, DVD recordable and DVD re-Writable.
- The life of DVD is 40 year.

#### Blu-Ray Disc

- Blu ray disc was found in 1997.
- Blu-ray is an [optical disc](https://searchstorage.techtarget.com/definition/optical-disc) format designed to display high definition video and store large amounts of data.
- It has large storage capacity.

**(AFFILIATED TO SAURASHTRA UNIVERSITY & G.T.U)**

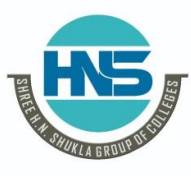

**2 – Vaishalinagar 3 – Vaishalinagar Nr. Amrapali Under Bridge | Nr. Amrapali Under Bridge Raiya Road Raiya Road Rajkot – 360001 Rajkot - 360001**

**Ph.No–(0281)2440478,2472590 Ph.No–(0281)2471645**

- The single core blu ray disc can store 27 GB data and dual core blu ray disc can store 50 GB Data.
- It is very expensive.
- Blu disc drive required.

Q- Explain Flash Memory and Cloud Storage in details.

#### Flash Memory:

- Flash memory is a type of electronically erasable programmable read only memory (EEPROM), but may also be a standalone memory storage device such as a USB drive.
- EEPROM is a type of data memory device using an electronic device to erase or write digital data.
- Flash memory is a distinct type of EEPROM, which is programmed and erased in large blocks.
- Flash memory is a non-volatile memory chip used for storage and for transferring data between a personal computer (PC) and digital devices.
- It has the ability to be electronically reprogrammed and erased.
- Flash memory was first introduced in 1980.

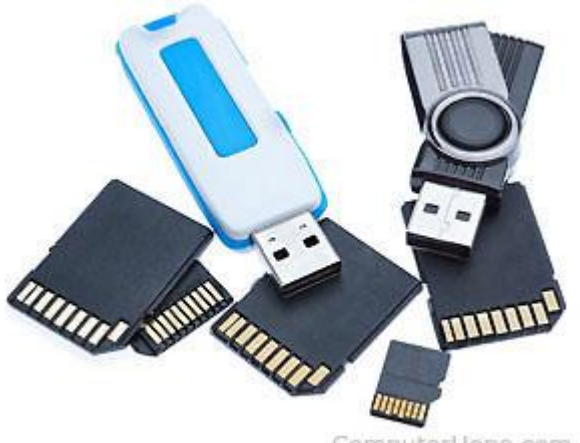

ComputerHope.com

**(AFFILIATED TO SAURASHTRA UNIVERSITY & G.T.U)**

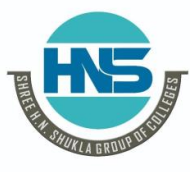

**2 – Vaishalinagar 3 – Vaishalinagar Nr. Amrapali Under Bridge | Nr. Amrapali Under Bridge Raiya Road Raiya Road Rajkot – 360001 Rajkot - 360001 Ph.No–(0281)2440478,2472590 Ph.No–(0281)2471645**

#### Cloud Storage:

- Cloud storage is defined as "*the storage of data online in the* [cloud,](https://www.webopedia.com/TERM/C/cloud.html)"
- There are many benefits to using cloud storage, however, cloud storage does have the potential for security
- Cloud storage can provide the benefits of greater accessibility and reliability; rapid deployment; strong protection for [data backup,](https://www.webopedia.com/TERM/B/backup.html) [archival](https://www.webopedia.com/TERM/A/archival_backup.html) and disaster recovery purposes.
- Cloud storage is purchased from a third party cloud vendor who owns and operates data storage capacity and delivers it over the Internet in a pay-as-you-go model.

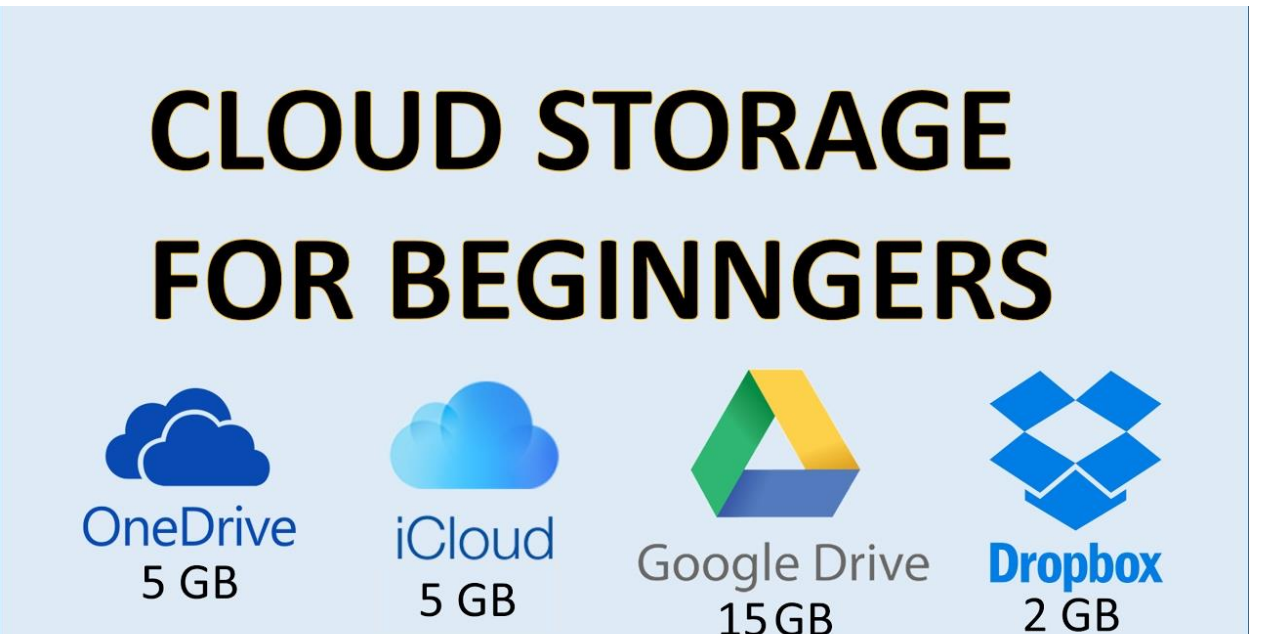

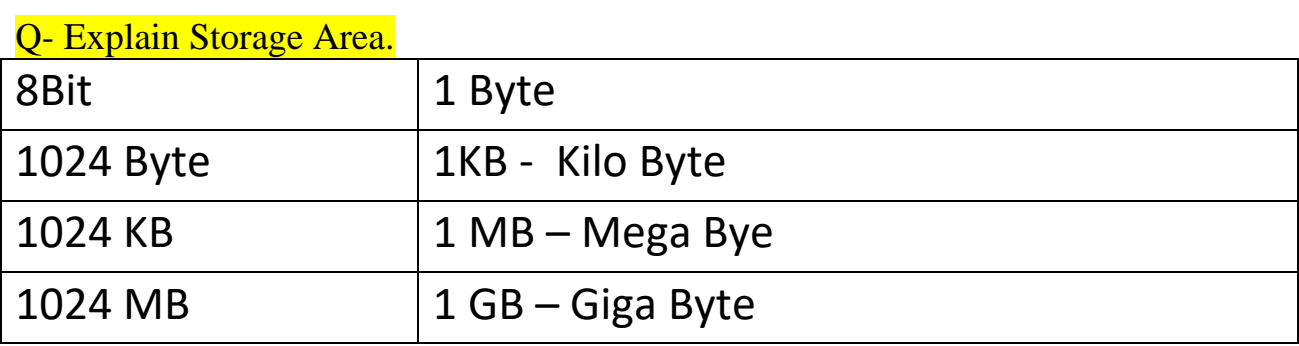

**(AFFILIATED TO SAURASHTRA UNIVERSITY & G.T.U)**

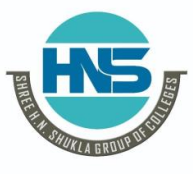

**Nr. Amrapali Under Bridge | Nr. Amrapal<br>
Raiya Road | Raiya Road Raiya Road<br>Rajkot - 360001 Ph.No–(0281)2440478,2472590 Ph.No–(0281)2471645**

**2 – Vaishalinagar 3 – Vaishalinagar Rajkot – 360001 Rajkot - 360001**

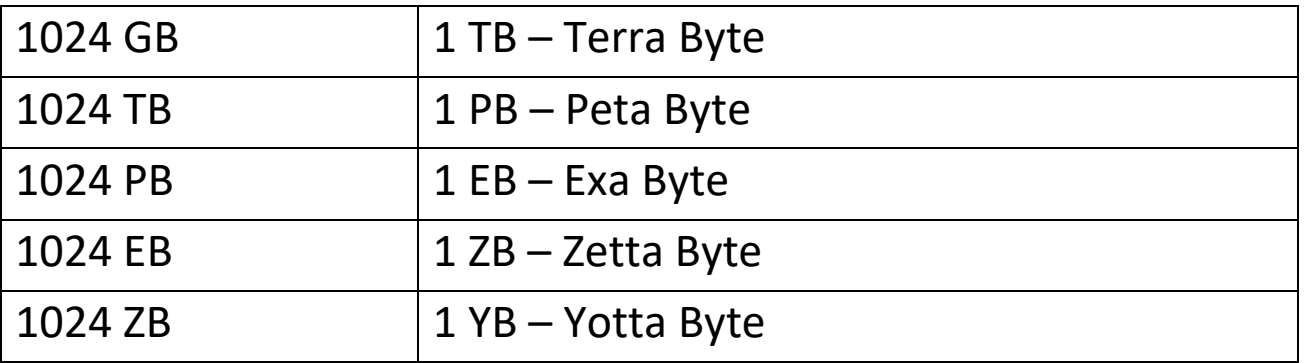